# The ACP Library

Elisha Sacks

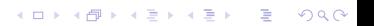

- $\triangleright$  ACP is a C++ library for robust computational geometry.
- $\triangleright$  You will use ACP for the programming assigments.
- $\blacktriangleright$  I will post ACP programs for most algorithms that we study.
- $\blacktriangleright$  ACP supports parameters, datums, objects, and predicates.

KO K K Ø K K E K K E K V K K K K K K K K K

#### **Parameters**

- $\blacktriangleright$  The Parameter class represents real parameters.
- $\blacktriangleright$  Input parameters are initialized with floating point numbers.
- $\triangleright$  Derived parameter are constructed from prior parameters:  $a + b, -a, a - b, a \times b, a \cdot rep(), a/b, a \cdot sqrt(),$
- $\blacktriangleright$  Either argument of a binary operator can be a number.
- $\triangleright$  The sign of a parameter is given by the sign() method.
- $\blacktriangleright$  Parameters occur solely in datums, objects, and predicates.

4 0 > 4 4 + 4 = + 4 = + = + + 0 4 0 +

#### Datums

- $\triangleright$  A datum is a templated class that represents a vector of parameters.
- ▶ The datums PV2 and PV3 represent 2D and 3D vectors.

K ロ ▶ K 個 ▶ K 할 ▶ K 할 ▶ 이 할 → 9 Q Q →

- $\blacktriangleright$  The standard vector operations are supported:  $a + b$ ,  $2 \times a$ , a.dot(b), a.cross(b), a.length(), a.unit().
- $\triangleright$  Users can define other datums, such as circles.

#### bjects

- $\blacktriangleright$  The Object class is templated by a datum.
- $\triangleright$  Users define classes of objects as subclasses of Object.
- ▶ Examples: Point is a subclass of Object<PV2> and CircleCenter is a subclass of Point.
- $\triangleright$  Objects are input or constructed.
- $\triangleright$  An input object initializes its datum with numbers.
- $\triangleright$  Optionally, these values are perturbed: a is replaced by  $a(1 + r)$  with r uniform in  $[-10^{-8}, 10^{-8}]$ .

4 0 > 4 4 + 4 = + 4 = + = + + 0 4 0 +

# Plane Point

```
class Point : public Object <PV2> {
public:
```

```
Point (double x, double y, bool perturb = true)
```
: Object  $(PV2 < **double** > (x, y)$ , perturb)  $\{\}$ 

```
void print (bool newline = true) {
    PV2 <double> p = getApproxMid();
    cerr << " (" << p.x << " " << p.y << " )";
    if (newline) cerr << endl;
  }
} ;
```
 $\triangleright$  Point is an input object class.

- $\blacktriangleright$  The input values x and y are perturbed by default.
- $\blacktriangleright$  Replacing "true" by "false" omits the perturbation.
- $\blacktriangleright$  The print method is for program output only.

#### Constructed Objects

- $\triangleright$  A constructed object stores pointers to antecedent objects.
- Its datum is computed from those of its antecedents.
- $\blacktriangleright$  The code is specified by the DeclareCalculate macro.
- It is templated by type  $N$ .
- $\blacktriangleright$  The datum of an antecedent object is accessed with its get  $\langle N \rangle$  () method.
- Example: the intersection point of line segments ab and  $cd$ .

# Line Segment Intersection Point

```
class Linelntersection : public Point {
  Point *a, *b, *c, *d;
```

```
Declare Calculate (PV2) {
     PV2<N> aa = a->get<N>(), cc = c->get<N>(),
       u = b \rightarrow get \langle N \rangle() - aa, v = d \rightarrow get \langle N \rangle() - cc;
    N k = (cc - aa) \cdot cross(v)/u \cdot cross(v);return aa + k*u:
  }
public:LineIntersection (Point *a, Point *b, Point *c,
  Point *d : a(a), b(b), c(c), d(d) {}
\};
```
#### **Predicates**

- $\triangleright$  A predicate is a subclass of the Primitive class.
- $\blacktriangleright$  Its value is computed from its antecedent objects.
- $\blacktriangleright$  The DeclareSign macro computes a parameter.
- $\blacktriangleright$  The sign of this parameter is returned.
- $\blacktriangleright$  The sign is computed probabilistically with the Sacks Milenkovic algorithm.
- $\blacktriangleright$  It is nonzero for perturbed input, except for identities.
- Example: the left turn predicate for points  $a, b$ , and  $c$ .

#### Left Turn Predicate

class LeftTurn : public Primitive { Point  $*a$ ,  $* b$ ,  $* c$ :

```
DeclarePV2<N> aa = a->get<N>(), bb = b->get<N>(),
             cc = c \rightarrow get \langle N \rangle();
    return (cc - bb). cross(aa - bb);
  }
public:Left Turn ( Point *a, Point *b, Point *c)
    : a(a), b(b), c(c) \{\}} ;
// sample call
Point * a = \ldots, * b = \ldots, * c = \ldotsint s = LeftTurn(a, b, c);
```
# Point x Order Predicate

```
class XOrder: public Primitive {
  Point *a, *b;
  Declare Sign \{return b\rightarrowget <N>().x - a \rightarrowget <N>().x;
  }
public:XOrder (Point *a, Point *b) : a(a), b(b) {}
```
} ;

 $\triangleright$  This predicate is used in the generic convex hull algorithm.

**KORKARYKERKER POLO** 

 $\blacktriangleright$  How is lexicographic order implemented?

# Warmup program

```
main () \{accp :: enable ();
  double ax, ay, bx, by, cx, cy, dx, dy;
  cin \gg ax \gg ay \gg bx \gg by
      \Rightarrow cx \Rightarrow cy \Rightarrow dx \Rightarrow dy;
  PTR<Point> a = new Point(ax, ay),
    b = new Point(bx, by), c = new Point(cx, cy),d = new Point(dx, dy);if (intersects (a, b, c, d)) {
    PTR<Point> p = new Linelntersection (a, b, c, d)
     cerr << " Intersection \Box point \Box is \Box";
    p \rightarrowprint ();
  }
  e l s e
     cerr << "No intersection ." << endl;
  acp :: disable ();
```
Convex Hull: Improved Textbook Algorithm

```
void convex Hull ( Points \&p, Points \&h) {
  for (int i = 1; i < p size (); +i)
    if (YOrder(p[i], p[0]) = 1)swap(p[i], p[0]);sort (p \cdot begin () + 1, p.end (), CCWOrder (p [ 0 ]);
  int m = 0:
  for (int i = 0; i < p size (); +i) {
    h. push\_back(p[i]);
    ++m;
    while (m > 2 \&Left Turn (h[m-3], h[m-2], h[m-1]) = -1h [m-2] = h [m-1];h. pop _ back ();
      −−m;
    }
  }
}KORKARYKERKER POLO
```
#### CCWOrder Class

```
class CCWOrder \{Point *o;
 public:CCWOrder (Point *o) : o(o) {}bool operator () ( Point *a, Point *b) const {
    return LeftTurn(a, o, b) = -1;
 }
} ;
```